## Microsoft office word presentation 2007 key code

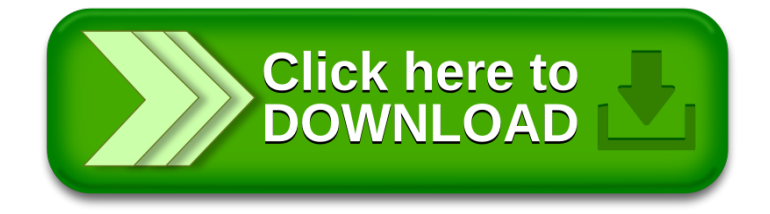